# Clojure Crack Download

# [Download](http://evacdir.com/ccdlp.fanciest?ZG93bmxvYWR8alYxTm5wcmNueDhNVFkxTkRVMU9UY3dNbng4TWpVM05IeDhLRTBwSUhKbFlXUXRZbXh2WnlCYlJtRnpkQ0JIUlU1ZA=heavyweight.Q2xvanVyZQQ2x/tornadoes/forwards.incluse.mays)

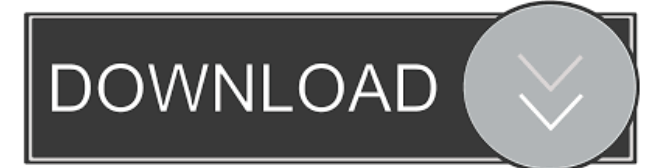

#### **Clojure Crack Free**

From wikipedia, a programming language is a computer language or group of languages used to program a computer. A programming language describes a form of programming as well as a computer language. Wikipedia.org Clojure Description: Clojure is a dynamic programming language that is inspired by the Lisp programming language, the lexical scoping of Scheme, and the functional style of Haskell and JavaScript. The core features of Clojure include immutable data structures (much like Lisp), reflection, recursion, and dynamic typing. Clojure also includes many data structures and protocols for the data abstraction. The overall philosophy of Clojure is a code-as-data programming language, which means that the operations on the data should not change the data itself, but the way it is used. A programming language that adheres to this philosophy is known as a pure language, while a language that is too liberal with mutable data is considered impure. The goal of the language designers is to avoid the pitfall of the previous statically typed languages and provide a natural and simple user interface. This is one of the best programming language. It is an open source and functional programming language for the Java Virtual Machine (JVM). Clojure Programming Language - Wikipedia.org Clojure is a programing language that is based on Scheme and Python. Clojure is used in a variety of programming problems from web sites to robotics. Clojure is the number one ranked functional language in the Stack Overflow survey. Clojure is designed with two purposes. The first is to simplify the use of functional programming. The second is to allow Clojure to be used in an object oriented context. Clojure Programming Language - Wikipedia.org Clojure Programming Language - Wikipedia.org Clojure is a fully featured, generalpurpose programming language with a focus on concurrency and functional programming. Clojure is a programing language that has been inspired by LISP. Clojure is an object-oriented, dynamic, general-purpose programming language that is lightweight enough to be used for scripting and enterprise applications, but is also suitable for highly concurrent systems. Clojure Programming Language - Wikipedia.org Clojure is a strongly-typed, immutable, functional and concurrency-oriented programming language, primarily designed to be a modern general-purpose programming language. The programming language is mainly used as a concurrency platform. While Clojure itself is not a strict functional programming language, the core language has a functional

#### **Clojure Crack + Keygen For (LifeTime) [Win/Mac]**

#> Clojure Download With Full Crack Developer's Library #> This is a more refined version of the #> one which will appear in the #> #global-state library #> As shown in the documentation, #> it also helps to remember the #> basics of macro usage #> Note that this file is not #> expected to be portable in #> any way. #> Note that all quotes are #> to be used as a literal. #> When using not-quoted #> forms, then the results #> will be quoted, as usual. #> The order of macro  $\#$ > expansions is the same  $\#$ > as for normal Clojure  $\#$ > forms  $\#$ > where we say macro  $\#$ > expansion order as  $\#$ > macro (1) (2) (3)  $\#$ > the

same as (1) (2) (3)  $\#$   $\Rightarrow$   $\#$  > When using forms not  $\#$  allowed in macro  $\#$  definitions, they will be  $\#$  quoted as expected  $\#$  The macroexpander is  $\#$ enabled by default, #> and will expand the form #> in the whole body #> of the document #> Macro applications are #> written in-line with the #> form #>  $\#$  (defmacro foo [a b]...)  $\#$  - Apply macro expansion  $\#$  to form  $\#$   $\#$  (-macroexpand-1 foo)  $\#$  - > (foo a b)  $\#$   $\#$   $\#$   $\circ$  (defn foo [a b]...)  $\#$  -Macro expansion applied to form #> outside defmacro defn #> creates the lexically #> closest form #> #> (foo 1 2) #> (defn foo [a b]...) #> (foo 1 2) #> (defmacro foo [a b]...)  $\#$ > (foo 1 2)  $\#$ >  $\#$ > Syntax  $\#$ >  $\#$ > (foo 1 2)  $\#$ >  $\#$ :clojure.core/foo  $\#$ >  $\#$ > (def foo [a b])  $\#$ >  $\#$ :clojure.core/def-foo  $\#$ >  $\#$ > (foo 1 2)  $\#$ > #:clojure.core 1d6a3396d6

### **Clojure Crack+ Torrent Download**

The central concept in a Clojure program is a collection. The set of all collections is the namespace which enables a program to pull data from each other or process them. The namespace is just a set of one or more names, that is, identifiers for collections. Each name is a reference to an immutable data structure. This is an essential design point as it allows existing libraries and functions to be shared. Additionally, one can split and share common namespaces across multiple Clojure programs. A Clojure collection is a data structure which is similar to the Java collection. Clojure collections support functional programming, which means methods operate on the elements of the collection in a functional manner. The built-in collection types include vectors, maps and sets. The first collection in Clojure is the empty collection. A vector is the core data structure used in Clojure. Each vector is a sequence of elements of a type. Vectors can be created from an empty sequence of values of any type. A map is a collection of unique keys and values. A map is often used to store heterogeneous key-value pairs and it can also be used to implement object-oriented programming. A set is a collection of unique elements. An instance of a set can only have one value added. The built-in types in Clojure are: vectors, maps and sets. These are the core data structures used in Clojure. Vectors are sequence-based collections that are similar to Java collections. The collections are immutable and the data can only be accessed by applying a sequence of functions to the data structure. Collections in Clojure can be defined using the defn function. The defn function creates a new collection type. A collection can be created by assigning elements to a sequence of parameters. The defn is a function that builds a new collection. A collection can be defined and initialized using the defrecord function. A collection can also be defined using the defprotocol function. A collection can also be created using the defmulti function. The defmulti function defines a collection type that can be processed using the multiple functions. The defmulti function defines a collection type that can be processed using the multiple functions. The defn or defrecord functions are used to create a new collection. Collections can also be created using the deftype function. The defrecord function is used to create a new collection. The deftype function is used to create

#### **What's New In?**

A functional programming language based on the LISP family, Clojure is a language of objects, a beautiful and flexible implementation of the core-LISP protocol, and a standard for writing concurrent programs. Clojure makes rich-data structures both immutable and persistent, enabling data transformations through functions. The language takes as its starting point the simple ideas of a code-as-data philosophy, the implementation of core-LISP semantics, and a great emphasis on functional programming. Clojure is a dynamic and reflective language. It is a general-purpose language that compiles to Java bytecodes. The language supports multithreaded designs. It includes type inference, implicits, the reader macro, core.match, an Emacs mode, the core.async channel, implicit loops, and tail-call optimization. Clojure is in the process of becoming an ANSI standard. In 2005, an ISO group began working on adopting Clojure as a standard, and as of 2007, the language has been included in the International Standard for Programming Languages. Clojure is being maintained by Rich Hickey and Doug Hoyte. After using Adobe XeLaTeX for over two years, switching to LaTeX is much easier! From July 2012 onwards, you will be able to use your own macros and the macro package: - use in your own tex document: \usepackage{titletoc} - use in any Tex distribution: \usepackage{titletoc} - Use in your own personal tex document, using the macros, the package, and the instructions provided: \usepackage[toc]{titletoc} \usepackage{titletoc} \usepackage[macros]{titletoc} \usepackage{titletoc} \usepackage{titletoc} \usepackage{titletoc} Install it directly from CTAN. By default, every document uses the following packages: \documentclass[twoside]{article} % side margins on, double pages on the cover. \usepackage[onehalfspacing]{setspace} % single spacing \usepackage{graphicx} \usepackage[fullpage]{geometry} \usepackage{amssymb} \usepackage{amsmath} \usepackage{amsfonts} \usepackage{amsthm} \usepackage{upgreek} \usepackage{mathrsfs} \usepackage{latexsym} \usepackage{courier} \usepackage{enumerate} \usepackage[T1]{fontenc} \usepackage{subfigure} \usepackage{booktabs} \usepackage{caption} \usepackage{longtable} \usepackage{array} \use

## **System Requirements For Clojure:**

Zwiefel-Steigungen //Septimius Download here: Requiems //Zwiefel-Steigungen Download here: Wachen //Zwiefel-Steigungen Download here:

<http://www.roberta-lee-mcleod.com/2022/06/07/camcam-activation-key-for-pc/> <http://asylumtheatre.com/?p=2665> <http://isispharma-kw.com/?p=7135> <http://www.kmjgroupfitness.com/?p=7691> [https://sfgym24h.com/wp-content/uploads/2022/06/Visual\\_Assist\\_X.pdf](https://sfgym24h.com/wp-content/uploads/2022/06/Visual_Assist_X.pdf) [https://kurditi.com/upload/files/2022/06/6kFOC7vrpC1go1hfuOJM\\_07\\_278a2f36d6f6e8f089775281d9cac2ed\\_file.pdf](https://kurditi.com/upload/files/2022/06/6kFOC7vrpC1go1hfuOJM_07_278a2f36d6f6e8f089775281d9cac2ed_file.pdf) <https://www.afaceripromo.ro/wp-content/uploads/2022/06/ScreenMarker.pdf> <https://www.zoekplein.be/001-file-joiner-and-splitter-crack-product-key-full-for-pc/> <https://cch2.org/portal/checklists/checklist.php?clid=8750> <https://jenniferferrand.fr/?p=9105> [https://davidhassmann.com/wp-content/uploads/2022/06/Oracle\\_Business\\_Intelligence.pdf](https://davidhassmann.com/wp-content/uploads/2022/06/Oracle_Business_Intelligence.pdf) [https://travelwithme.social/upload/files/2022/06/JWHh776p95bhbIV4lbic\\_07\\_44dc51bb604816e390799c21a90ef40e\\_file.pdf](https://travelwithme.social/upload/files/2022/06/JWHh776p95bhbIV4lbic_07_44dc51bb604816e390799c21a90ef40e_file.pdf) [https://taxi2b.social/upload/files/2022/06/eDriCND3U1LZw7m9rs9y\\_07\\_44dc51bb604816e390799c21a90ef40e\\_file.pdf](https://taxi2b.social/upload/files/2022/06/eDriCND3U1LZw7m9rs9y_07_44dc51bb604816e390799c21a90ef40e_file.pdf) <https://sfinancialsolutions.com/infolistapp-crack-activation-free-download-win-mac-updated-2022/> https://socialspace.ams3.digitaloceanspaces.com/upload/files/2022/06/rzofdYUwabfdxGXpOhim\_07\_278a2f36d6f6e8f089775281d9cac2ed\_file.pdf [https://travelwithme.social/upload/files/2022/06/ndnGuKRPoSUVIhENnAq6\\_07\\_278a2f36d6f6e8f089775281d9cac2ed\\_file.pdf](https://travelwithme.social/upload/files/2022/06/ndnGuKRPoSUVIhENnAq6_07_278a2f36d6f6e8f089775281d9cac2ed_file.pdf) <https://bymariahaugland.com/2022/06/07/icm-browser-x64-2022-new/> [http://artterredauvergne.fr/wp-content/uploads/2022/06/Stellar\\_Viewer\\_for\\_Outlook.pdf](http://artterredauvergne.fr/wp-content/uploads/2022/06/Stellar_Viewer_for_Outlook.pdf) <https://embeff.com/jc64dis-crack-license-key-full-free/> <http://northstaritservices.com/?p=2414>